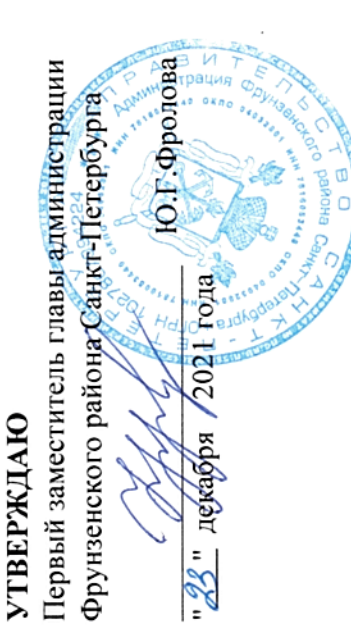

## ГОСУДАРСТВЕННОЕ ЗАДАНИЕ

Государственным бюджетным общеобразовательным учреждением на оказание государственных услуг (выполнение работ) гимназией № 363

2022 год и на плановый период 2023 и 2024 годов Фрунзенского района Санкт-Петербурга  $_{Ha}$ 

(в случае установления требований к оказанню (выполненно) двух и более государственных услуг (работ)

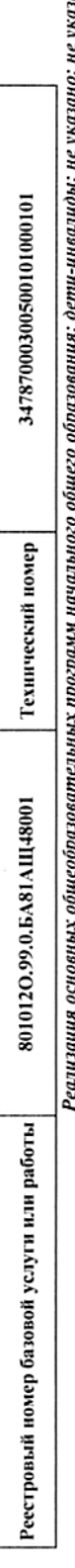

не указано; очная; физические лица; число ì È обучающихся. Наименование государственной услуги (работы).  $\overline{a}$ 

Категории физических и (или) юридических лиц, являющихся потребителями государственной услуги (с учетом формы оказания государственной услуги).  $\overline{a}$ 

Физические лица

 $\ddot{ }$ 

Форма оказания: Безвозмездно

Показатели, характеризующие качество и (или) объем (содержание) оказываемой услуги (выполняемой работы).<br>Показатели, характеризующие качество и (или) объем содержатели, характеризующие объем оказываемой государствиной усл

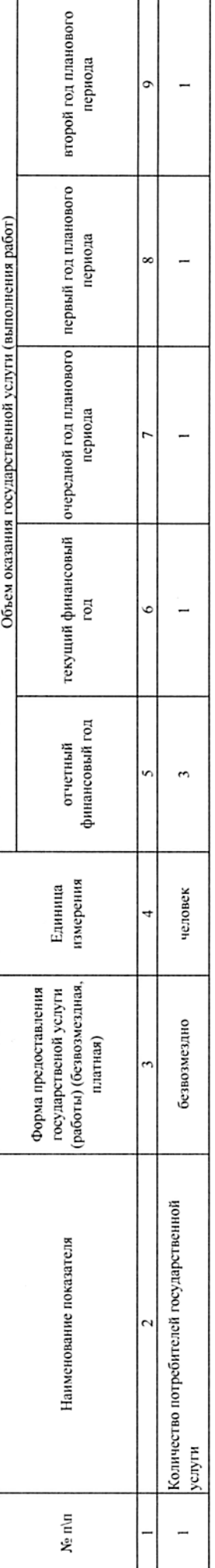

Содержание государственной услуги (работы)

(проводится описание основных процедур оказания государственной услуги (выполнения работы), периодичность их выполнения) Проведение учебных занятий в соответствии с учебным планом и режимом работы ОУ.

Показатели, характеризующие качество оказываемой государственной услуги (выполняемой работы):

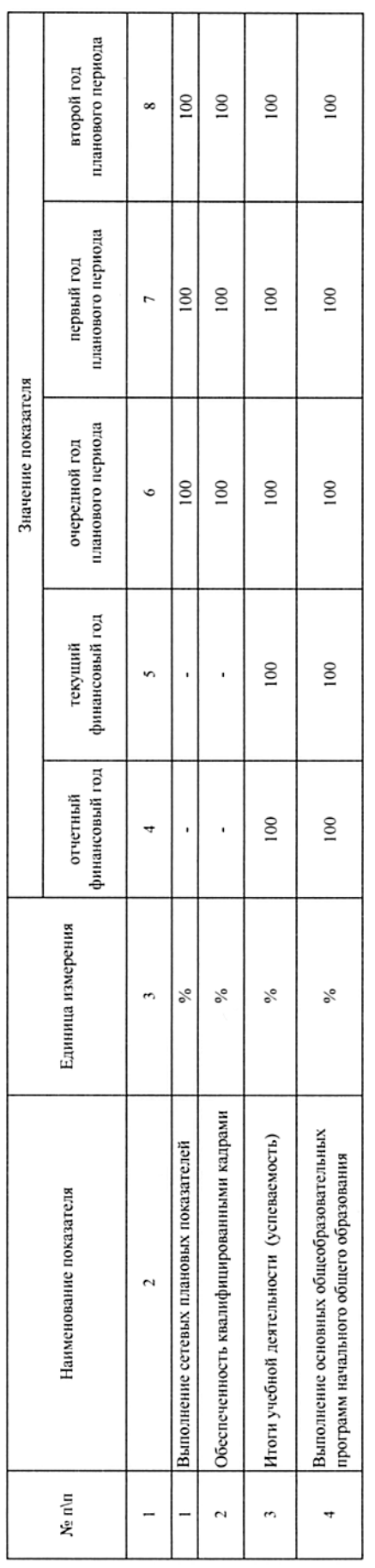

В соответствии с отраслевым технологическим регламентом оказания государственной услуги в сфере образования. Порядок оказания государственной услуги.

 $\overline{a}$ 

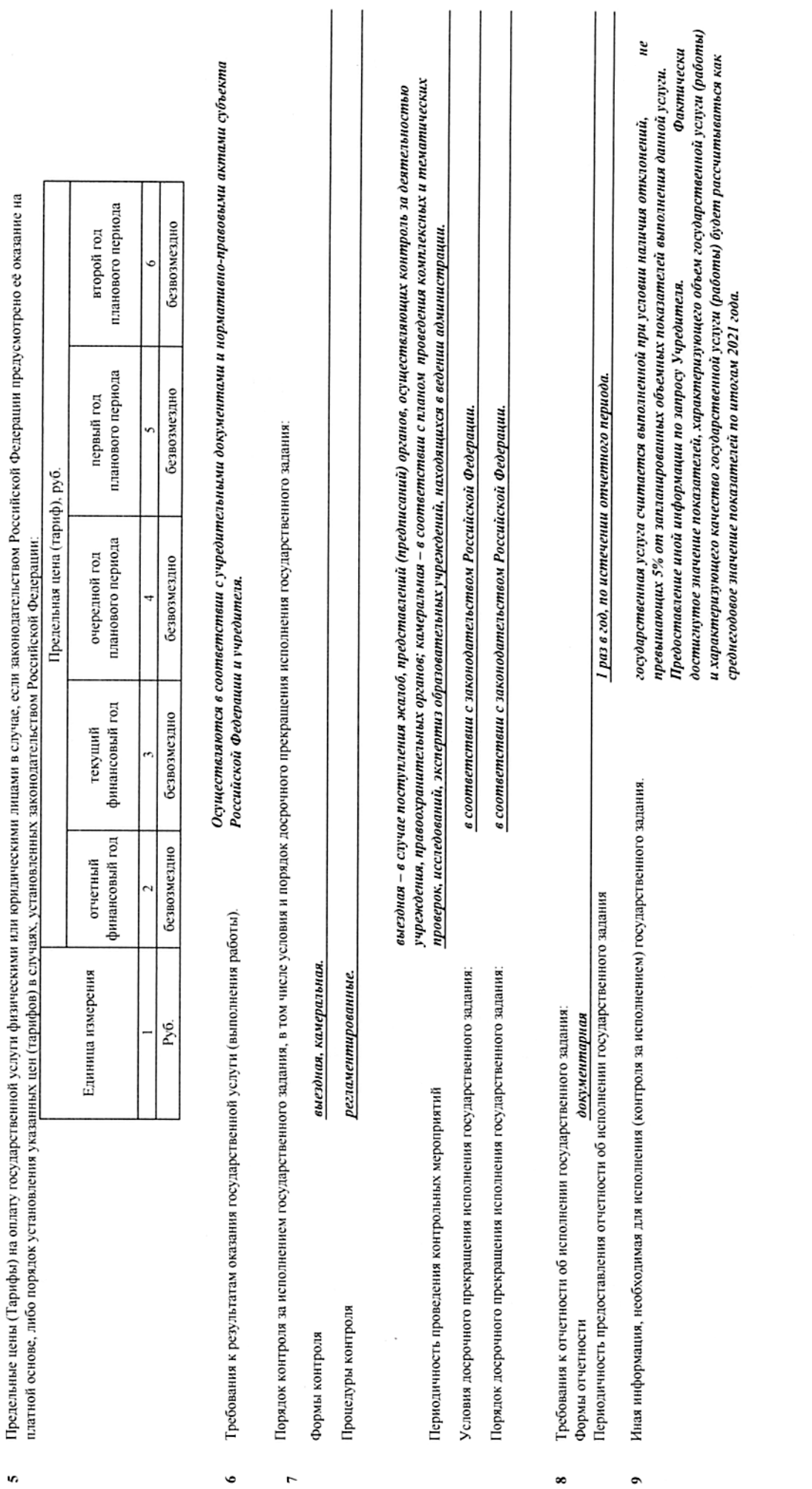

s,

 $\ddot{ }$ 

(в случае установления требований к оказанно (выполнению) двух и более государственных услуг (работ)

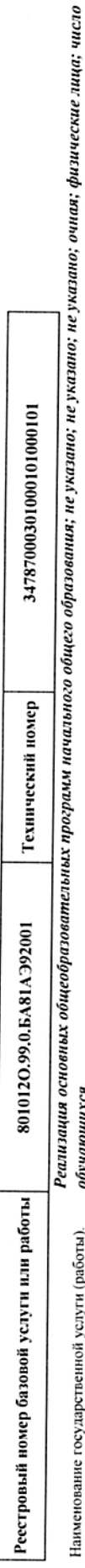

nin han

Категории физических и (или) юрилических лиц, являющихся потребителями государственной услуги (с учетом формы оказания государственной услуги).  $\overline{\phantom{a}}$ 

#### Физические лица  $\ddot{\phantom{0}}$

Показатели, характеризующие качество и (или) объем (содержание) оказываемой государственной услуги (выполняемой работы).

Показатели, характеризующие объем оказываемой государственной услуги (выполняемой работы)

Форма оказания: Безвозмездно

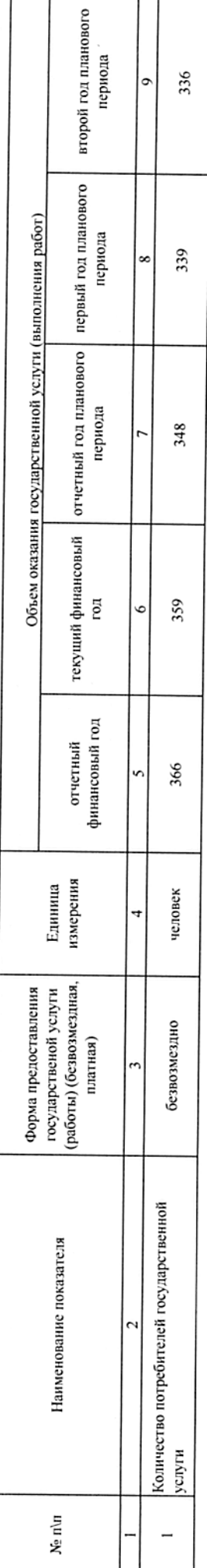

Содержание государственной услуги (работы)

Проведение учебных занятий в соответствии с учебным планом и режимом работы ОУ.<br>(проводится описание основных процедур оказания государственной услуги (выполнения работы), периодичность их выполнения)

Показатели, характеризующие качество оказываемой государственной услуги (выполняемой работы):

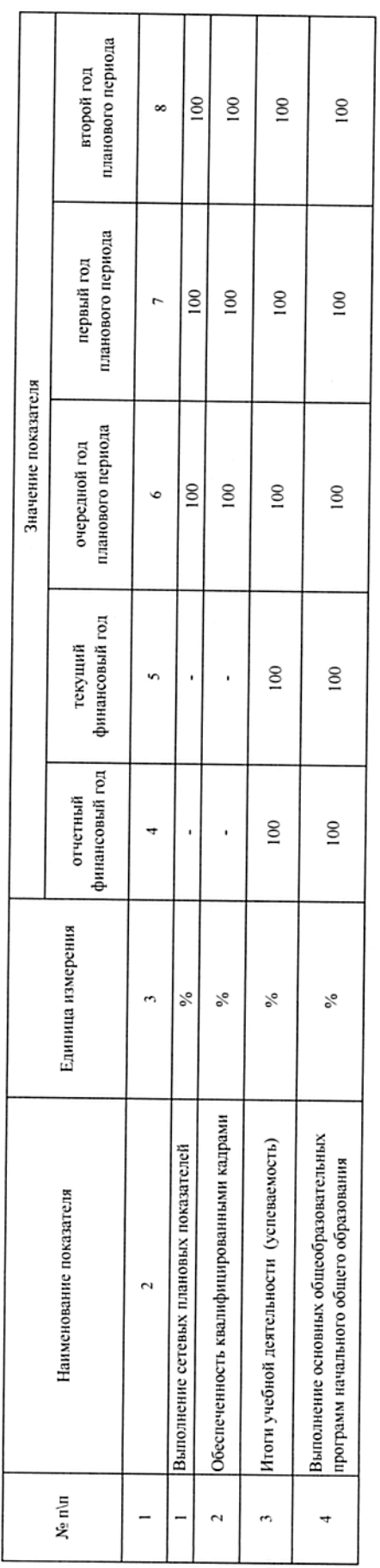

В соответствии с отраслевым технологическим регламентом оказания государственной услуги в сфере образования. Порядок оказания государственной услуги.

÷

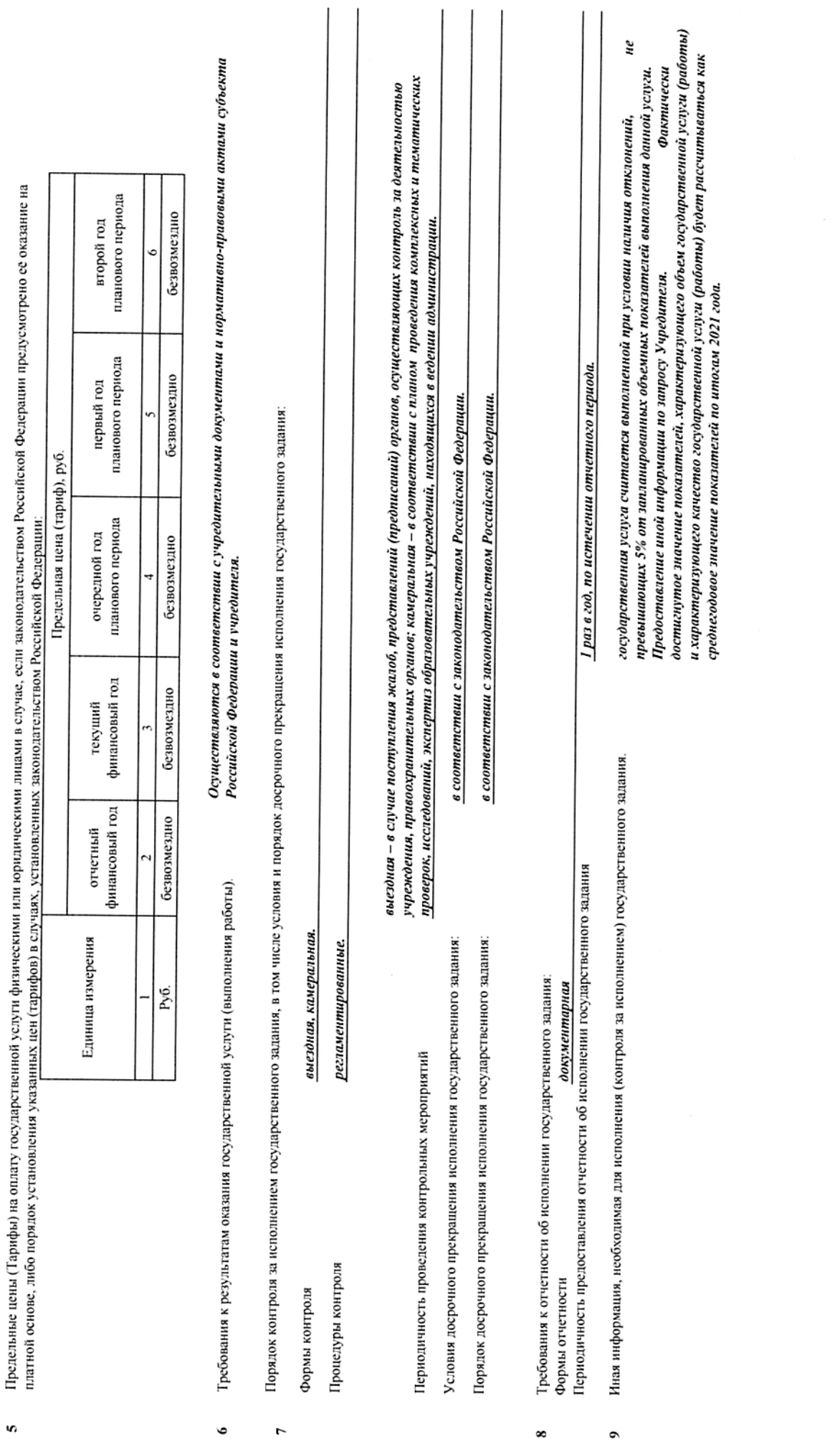

s,

 $\ddot{ }$ 

(a c nage

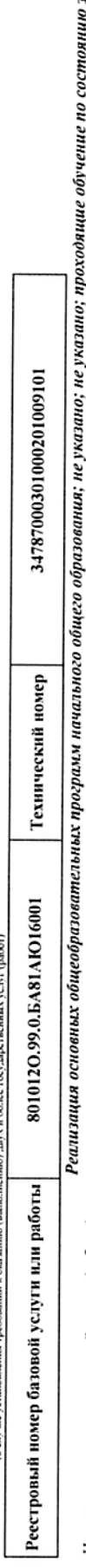

здоровья на ζ дому; очная; физические лица; число обучающихся. Наименование государственной услуги (работы).  $\overline{a}$ 

Категории физических и (или) юридических лиц, являющихся потребителями государственной услуги (с учетом формы оказания государственной услуги).  $\overline{z}$ 

#### Физические лица  $\ddot{\phantom{0}}$

Показатели, характеризующие качество и (или) объем (содержание) оказываемой государственной услуги (выполняемой работы).

Форма оказания: Безвозмездно

Показатели, характеризующие объем оказываемой государственной услуги (выполняемой работы)

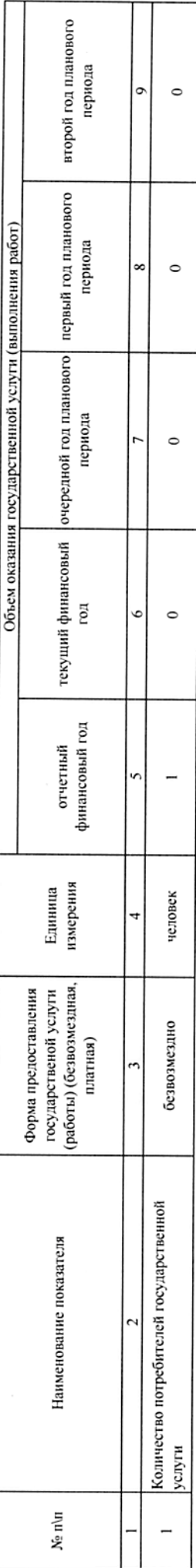

Содержание государственной услуги (работы)

# .<br>Проведение учебных занятий в соответствии с учебным планом и режимом работы ОУ.<br>(проводится описание основных процедур оказания государственной услуги (выполнения работы), периодичность их выполнения)

Показатели, характеризующие качество оказываемой государственной услуги (выполняемой работы):

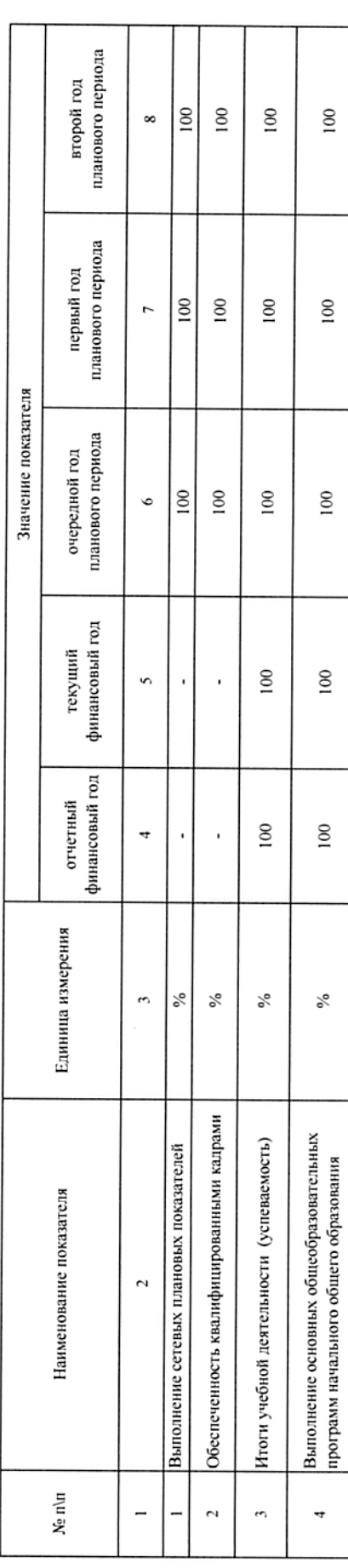

Раздел

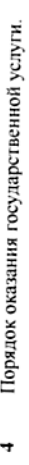

Предельные цены (Тарифы) на оплату государственной услуги физическими илицами в случае, если законодательством Российской Федерации предусмотрено её оказание на платной основе, либо порядок установления указанных цен (тарифов) в случаях, установленных законодательством Российской Федерации: n

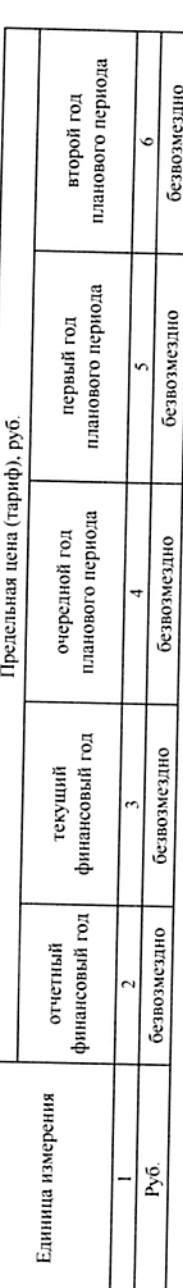

Требования к результатам оказания государственной услуги (выполнения работы).  $\bullet$ 

Осуществляются в соответствии с учредительными документами и нормативно-правовыми актами субъекта<br>Российской Федерации и учредителя.

Порядок контроля за исполнением государственного задания, в том числе условия и порядок досрочного прекращения исполнения государственного задания:

Процедуры контроля Формы контроля

 $\overline{r}$ 

регламентированные.

выездная, камеральная.

учреждения, правоохранительных органов; камеральная – в соответствии с планом проведения комплексных и тематических проверок, исследований, экспертиз образовательных учреждений, находящихся в ведении администрации. Условия досрочного прекращения исполнения государственного задания: Периодичность проведения контрольных мероприятий

Порядок досрочного прекращения исполнения государственного задания:

в соответствии с законодательством Российской Федерации. в соответствии с законодательством Российской Федерации.

выездная – в случае поступления жалоб, предстаганий (предписаний) органов, осуществляющих контроль за деятельностью

Периодичность предоставления отчетности об исполнении государственного задания Требования к отчетности об исполнении государственного задания: документарная Формы отчетности  $\infty$ 

Иная информация, необходимая для исполнения (контроля за исполнением) государственного задания.  $\bullet$ 

1 раз в год, по истечении отчетного периода.

Фактически достигнутое значение показателей, характеризующего объем государственной услуги (работы) нe и характеризующего качество государственной услуги (работы) будет рассчитываться как превышающих 5% от запланированных объемных показателей выполнения данной услуги. государственная услуга считается выполненной при условии наличия отклонений, Предоставление иной информации по запросу Учредителя. среднегодовое значение показателей по итогам 2021 года.

ов случае установления требований к оказанное (выполненное) двух и бо.

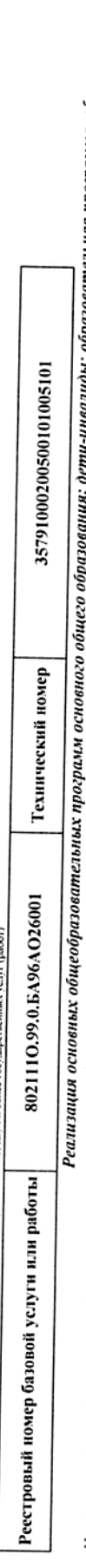

изучение отдельных учебных предметов, предметных областей (профильное обучение); не указано, отнажение, насло обучающих углубленное<br>- изучение отдельных учебных предметных областей (профильное обучение); не указано; очная Наименование государственной услуги (работы).  $\overline{a}$ 

Категории физических и (или) юридических лиц, являющихся потребителями государственной услуги (с учетом формы оказания государственной услуги).  $\overline{\phantom{a}}$ 

### Физические лица

Показатели, характеризующие качество и (или) объем (содержание) оказываемой государственной услуги (выполняемой работы).  $\ddot{\phantom{1}}$ 

Форма оказания: Безвозмездно

Показатели, характеризующие объем оказываемой государственной услуги (выполняемой работы)

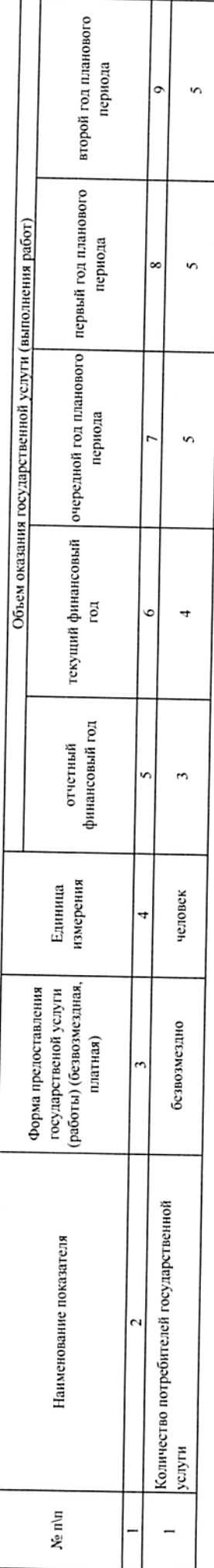

Содержание государственной услуги (работы)

(проводится описание основных процедур оказания государственной услуги (выполнения работы), периодичность их выполнения) Проведение учебных занятий в соответствии с учебным планом и режимом работы ОУ.

Показатели, характеризующие качество оказываемой государственной услуги (выполняемой работы):

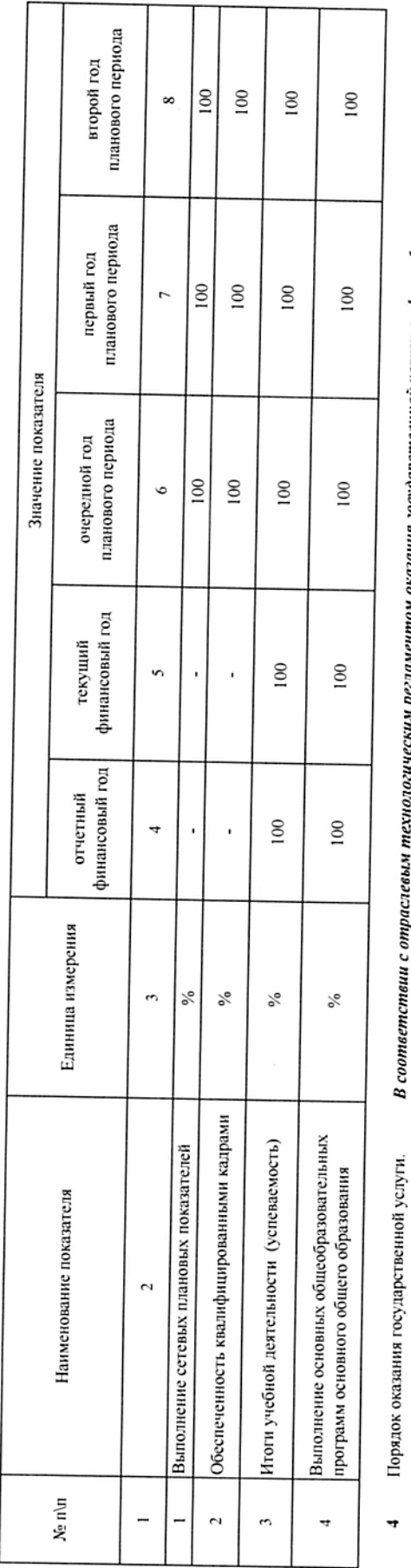

В соответствии с отраслевым технологическим регламентом оказания государственной услуги в сфере образования.

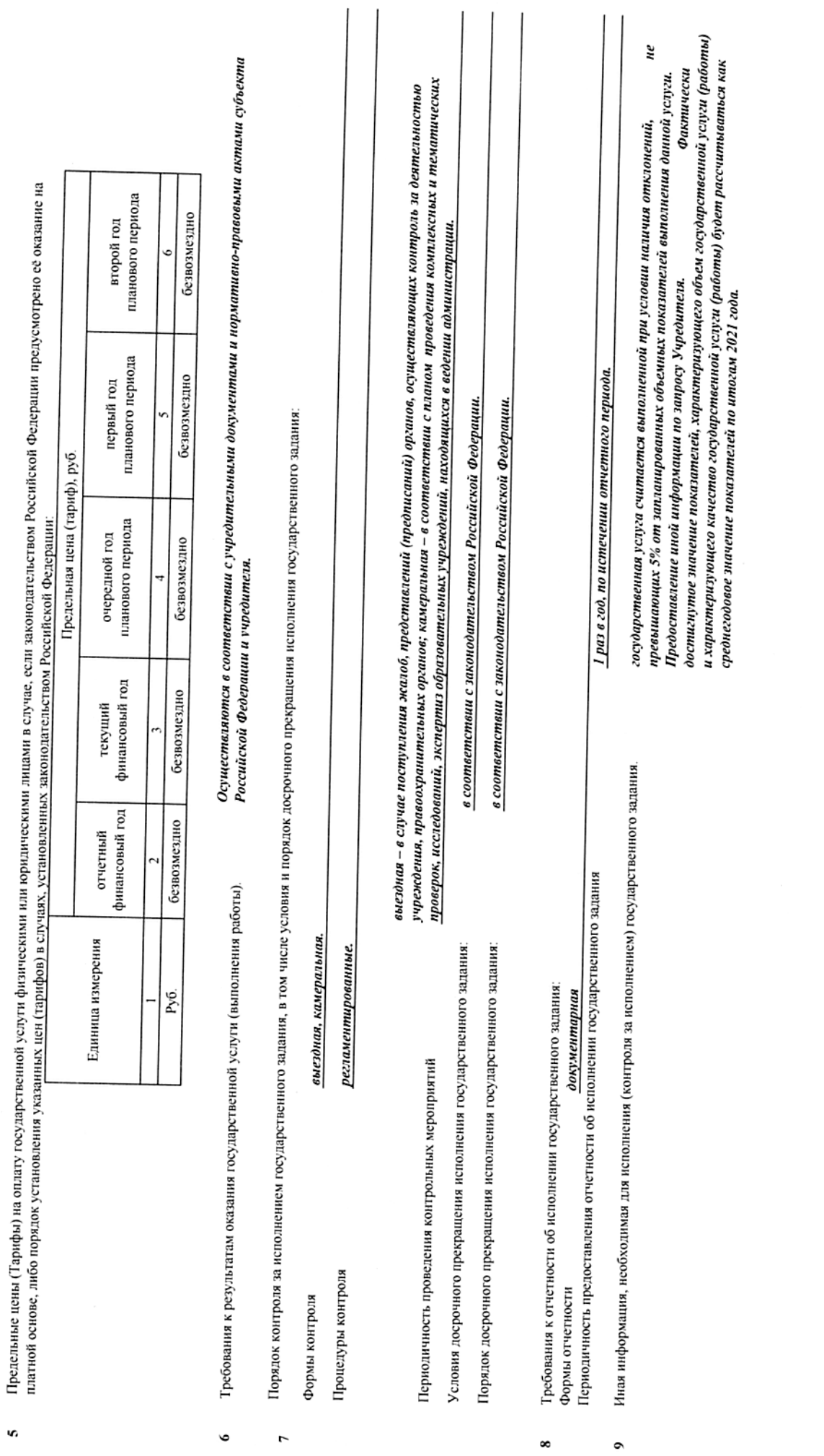

 $\infty$ 

s,

(в случае установления требований к оказанно (выполнению) двух и более v,

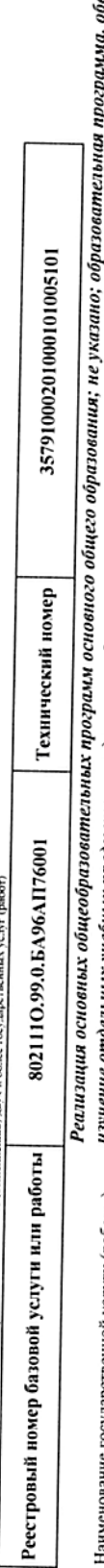

изучение отдельных учебных предметов, предметых областей (профильное обучение); не указано; очная; физические лица; число обучающихся.<br>Научение отдельных учебных предметов, предметей (профильное обучение); не указано; очн ание государственной услуги (работы).  $\overline{a}$ 

Категории физических и (или) юридических лиц, являющихся потребителями государственной услуги (с учетом формы оказания государственной услуги).  $\overline{a}$ 

Физические лица

 $\ddot{\phantom{0}}$ 

Показатели, характеризующие качество и (или) объем (содержание) оказываемой государственной услуги (выполняемой работы).

Форма оказания: Безвозмездно

Показатели, характеризующие объем оказываемой государственной услуги (выполняемой работы)

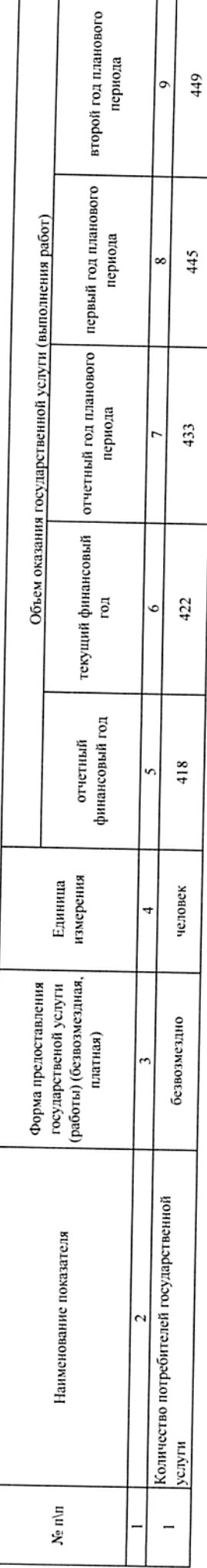

Содержание государственной услуги (работы)

Проведение учебных занятий в соответствии с учебным планом и режимом работы ОУ.<br>(проводится описание основных процедур оказания государственной услуги (выполнения работы), периодичность их выполнения)

Показатели, характеризующие качество оказываемой государственной услуги (выполняемой работы):

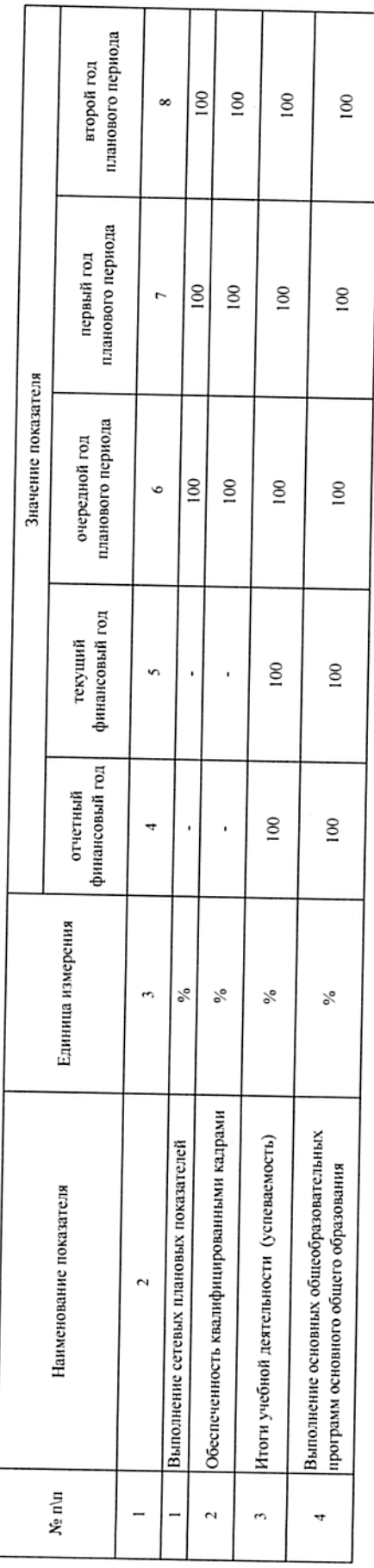

В соответствии с отраслевым технологическим регламентом оказания государственной услуги в сфере образования.

Порядок оказания государственной услуги.

4

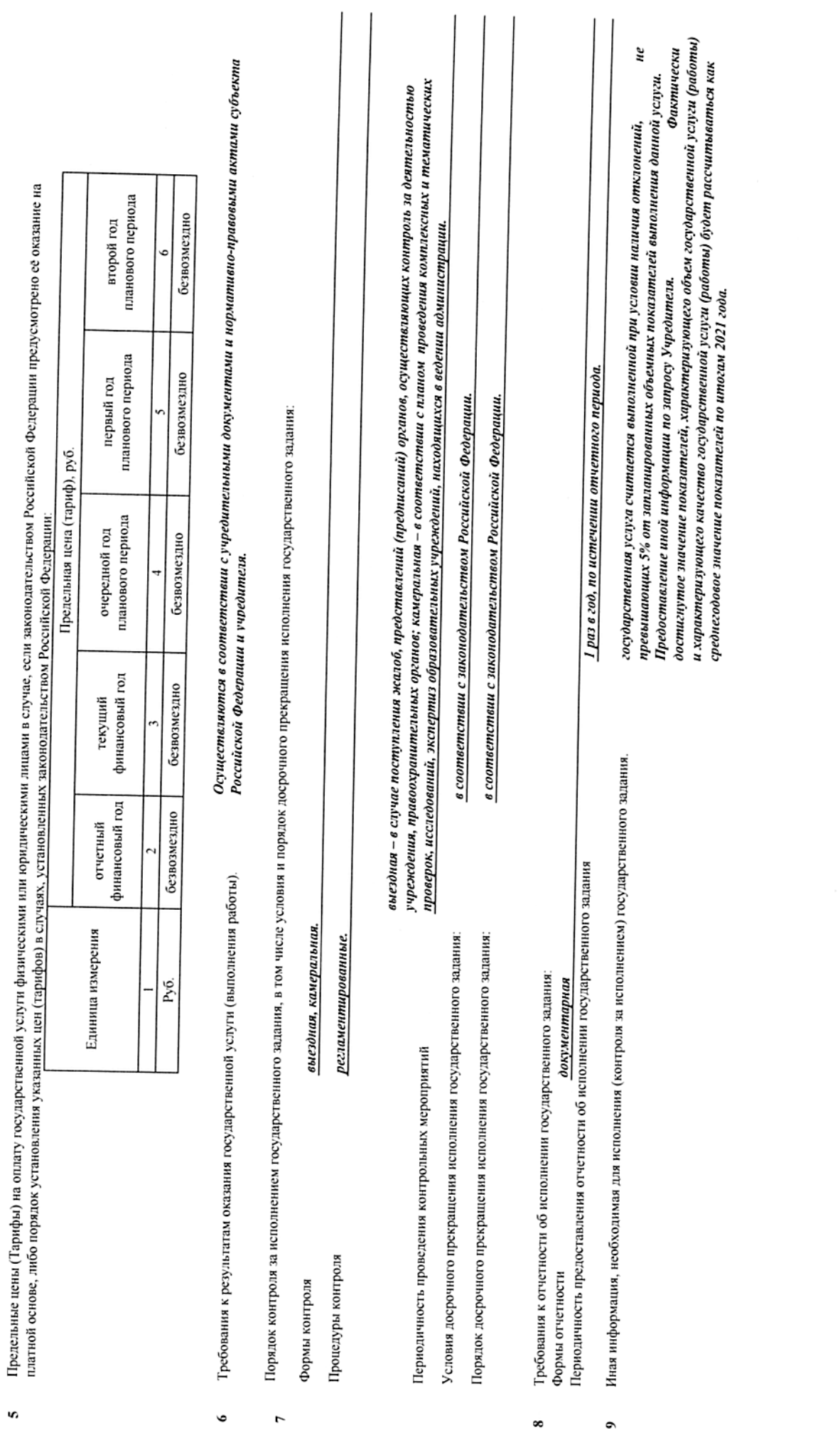

 $\ddot{\phantom{0}}$ 

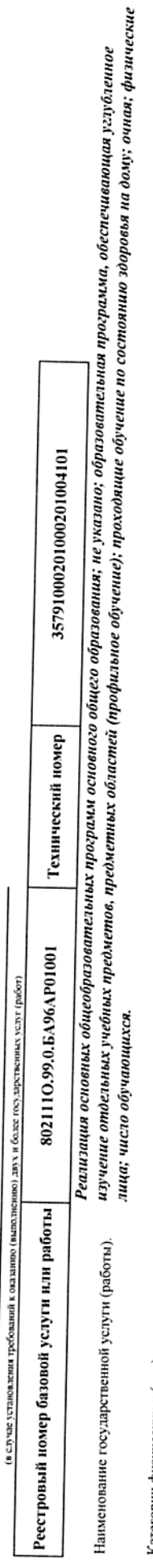

Категории физических и (или) юридических лиц, являющихся потребителями государственной услуги (с учетом формы оказания государственной услуги). Физические лица

Показатели, характеризующие качество и (или) объем (содержание) оказываемой государственной услуги (выполняемой работы).  $\overline{ }$ 

 $\overline{\phantom{a}}$ 

Показатели, характеризующие объем оказываемой государственной услуги (выполняемой работы)

Форма оказания: Безвозмездно

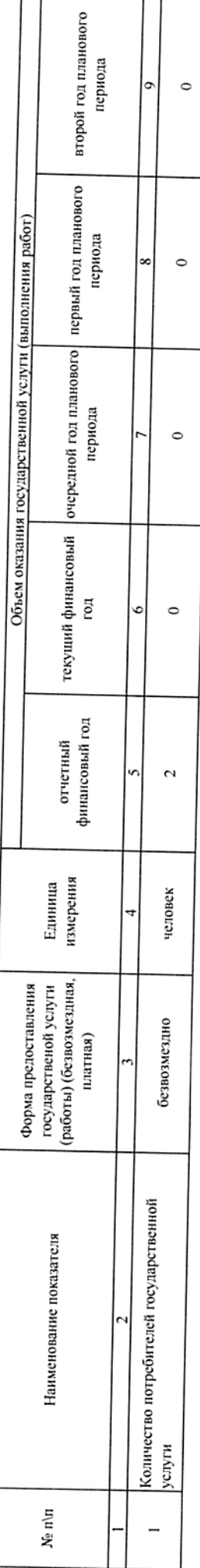

Содержание государственной услуги (работы)

Проведение учебных занятий в соответствии с учебным планом и режимом работы ОУ.<br>(проводится описание основных процедур оказания государственной услуги (выполнения работы), периодичность их выполнения)

Показатели, характеризующие качество оказываемой государственной услуги (выполняемой работы):

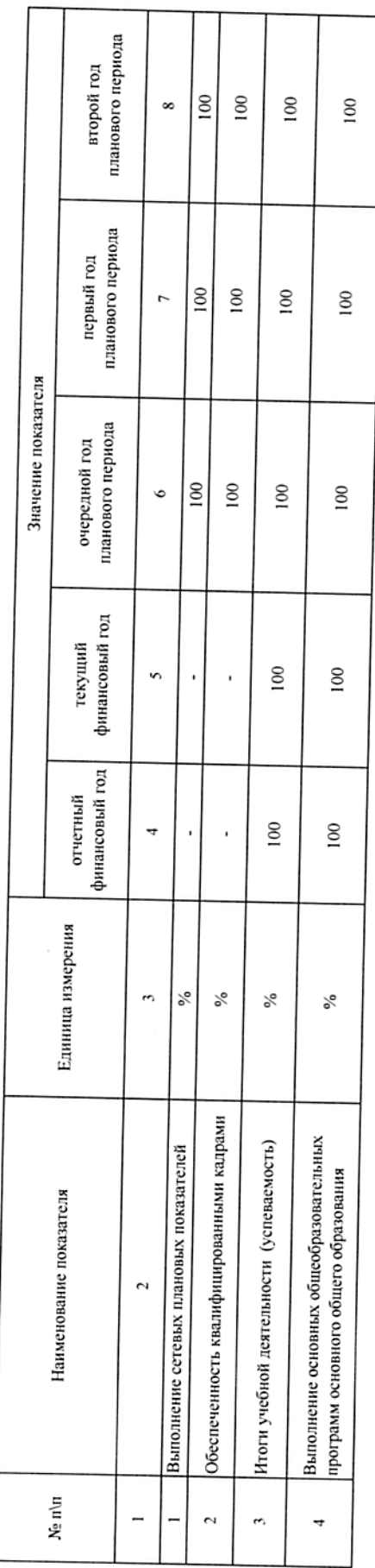

В соответствии с отраслевым технологическим регламентом оказания государственной услуги в сфере образования. Порядок оказания государственной услуги.

÷

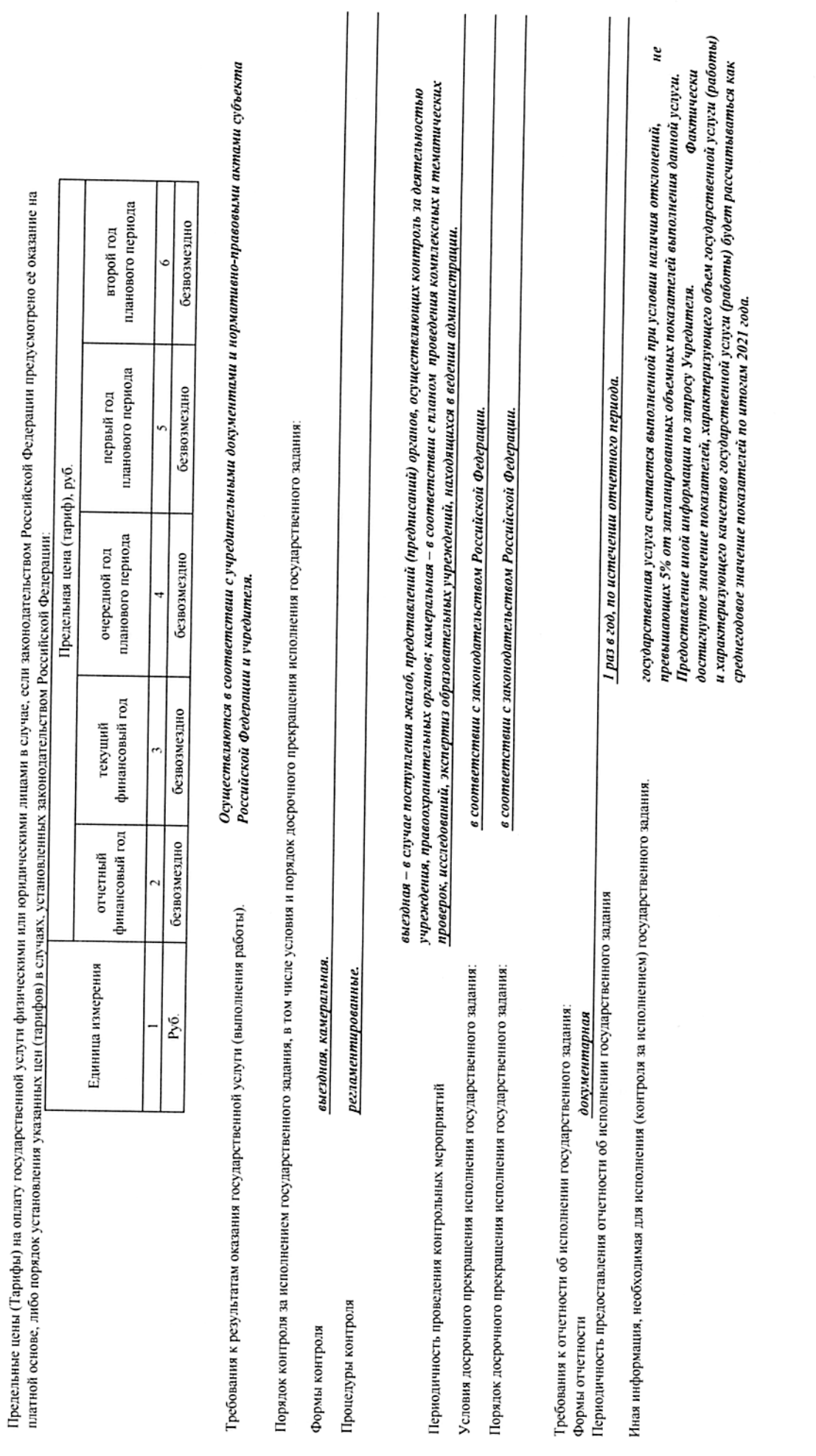

s,

 $\bullet$ 

 $\overline{r}$ 

 $\infty$ 

 $\bullet$ 

13 m 19

(в сдучае установления требований к оказанноо (выполненово) двух и более государственных услуг (работ)

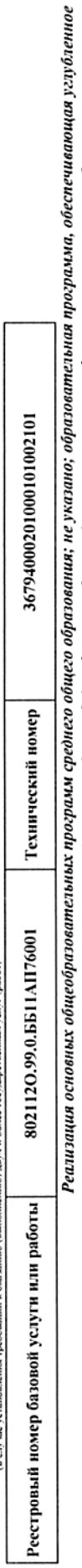

изучение отдельных учебных предметов, предметных областей (профильное обучение); не указано; очная; физические лица; число обучающихся. Наименование государственной услуги (работы).  $\overline{a}$ 

Категории физических и (или) юридических лиц, являющихся погребителями государственной услуги (с учетом формы оказания государственной услуги).  $\overline{a}$ 

### Физические лица

Показатели, характеризующие качество и (или) объем (солержание) оказываемой государственной услуги (выполняемой работы).  $\ddot{\phantom{0}}$ 

Форма оказания: Безвозмездно

r.

Показатели, характеризующие объем оказываемой государственной услуги (выполняемой работы)

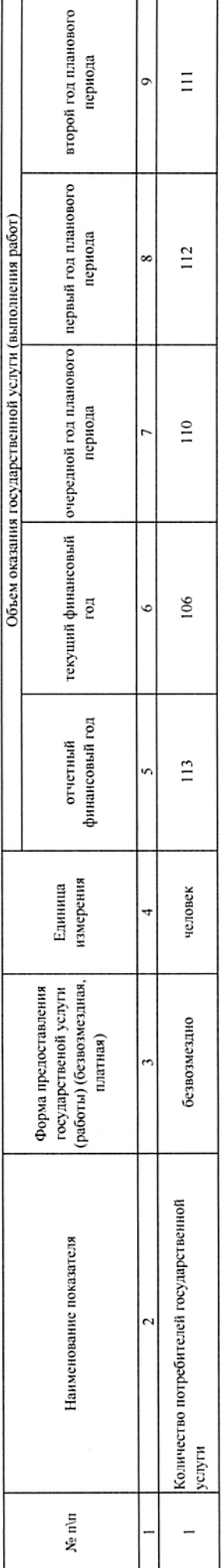

Содержание государственной услуги (работы)

Проведение учебных занятий в соответствии с учебным планом и режимом работы ОУ.<br>(проводится описанне основных процедур оказания государственной услуги (выполнения работы), периодичность их выполнения)

Показатели, характеризующие качество оказываемой государственной услуги (выполняемой работы):

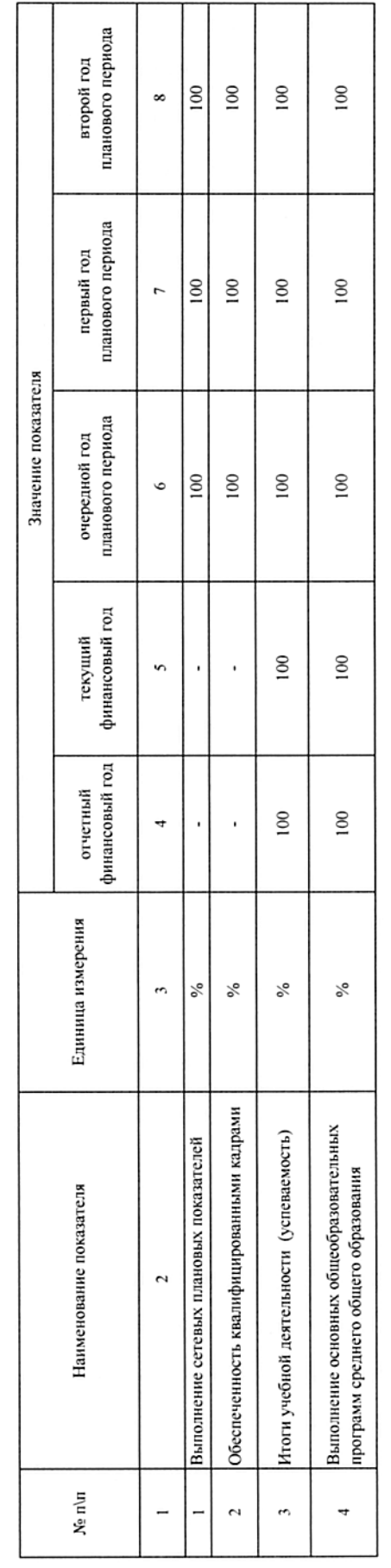

В соответствии с отраслевым технологическим регламентом оказания государственной услуги в сфере образования.

Порядок оказания государственной услуги.

 $\ddot{\phantom{0}}$ 

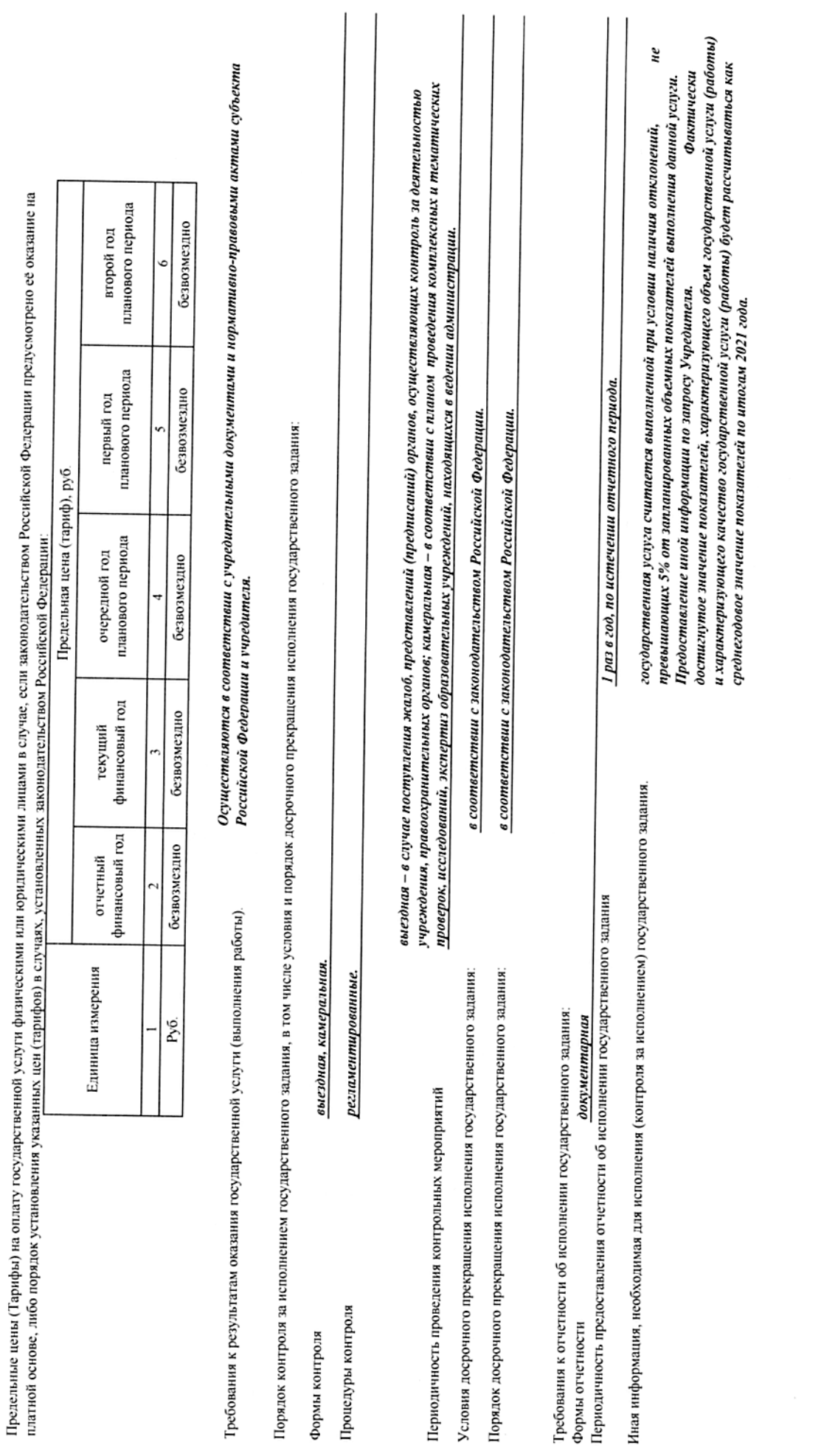

 $\ddot{\bm{\delta}}$ 

 $\bullet$ 

 $\overline{r}$ 

 $\infty$ 

 $\bullet$ 

**The Composite Compose**  $\alpha$ 

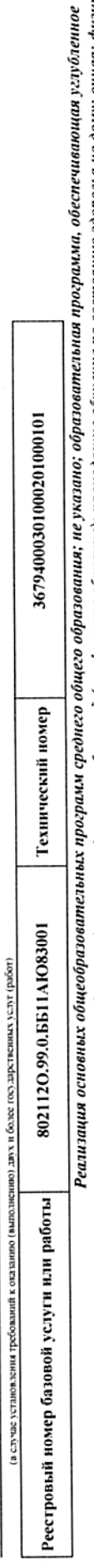

изучение отдельных учебных предметов, предметных областей (профильное обучение); проходящие обучение по состоянию здоровья на дому; очная; физические<br>лица; число обучающихся. Наименование государственной услуги (работы).

Категории физических и (или) юридических лиц, являющихся потребителями государственной услуги (с учетом формы оказания государственной услуги).  $\overline{a}$ 

#### Физические лица  $\ddot{\phantom{0}}$

 $\overline{a}$ 

Показатели, характеризующие объем оказываемой государственной услуги (выполняемой работы) Показатели, характеризующие качество и (или) объем (содержание) оказываемой государственной услуги (выполняемой работы).

Форма оказания: Безвозмездно

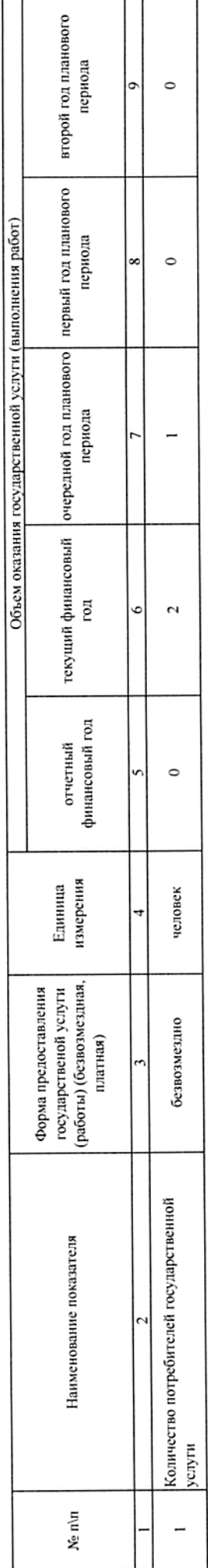

Содержание государственной услуги (работы)

# Проведение учебных занятий в соответствии с учебным планом и режимом работы ОУ.<br>(проводится описание основных процедур оказания государственной услуги (выполнения работы), периодичность их выполнения)

Показатели, характеризующие качество оказываемой государственной услуги (выполняемой работы).

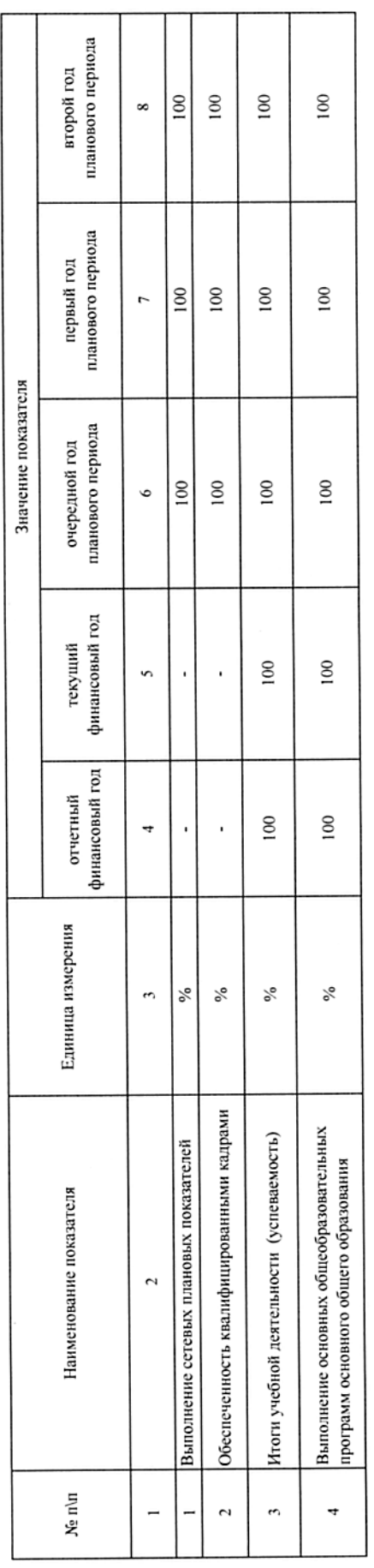

В соответствии с отраслевым технологическим регламентом оказания государственной услуги в сфере образования. Порядок оказания государственной услуги.

4

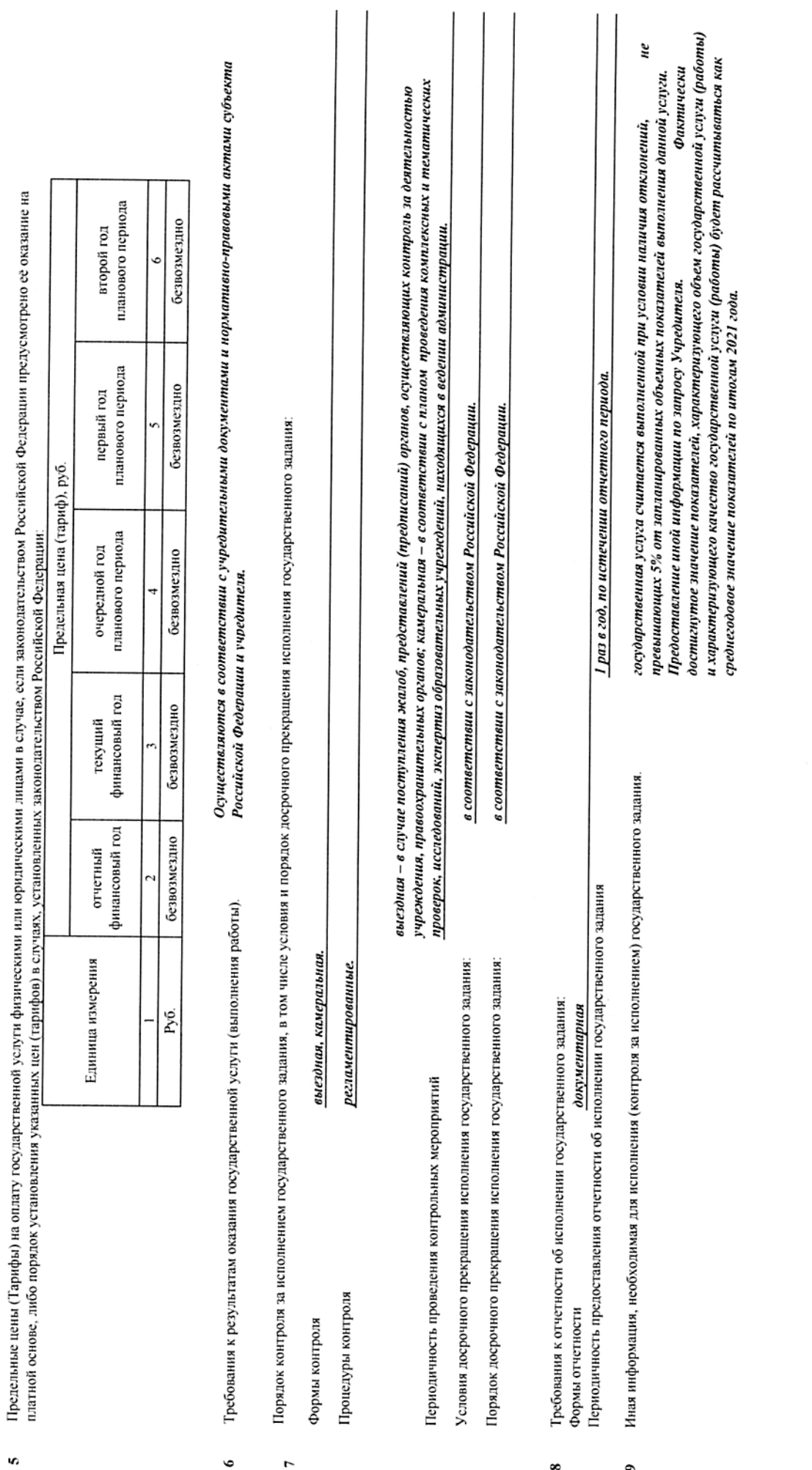

<u>့</u>

 $\overline{r}$ 

 $\infty$ 

 $\bullet$ 

(в случае установления требований к оказанно (выполнению) двух и более тое, дарственных услуг (работ)

 $\bullet$ 

Раздел

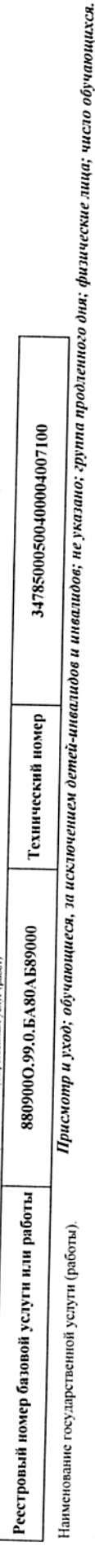

Категории физических и (или) юридических лиц, являющихся потребителями государственной услуги (с учетом формы оказания государственной услуги).  $\overline{a}$ 

Физические лица  $\ddot{\phantom{0}}$ 

Показатели, характеризующие качество и (или) объем (содержание) оказываемой государственной услуги (выполняемой работы).

Форма оказания: Безвозмездно

Показатели, характеризующие объем оказываемой государственной услуги (выполняемой работы)

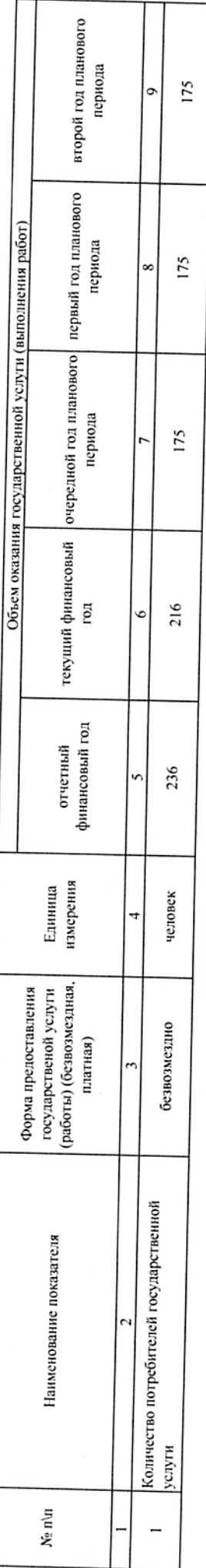

Содержание государственной услуги (работы)

Осуществление присмотра и ухода в группах продленного дня в учреждениях, реализующих образовательные програмы начального общего, основного общего и среднего общего образования для всех категорий обучающихся.<br>(проводится описание основных процедур оказания государственной услуги (выполнения работы), периодичность их выполнения)

Показатели, характеризующие качество оказываемой государственной услуги (выполняемой работы):

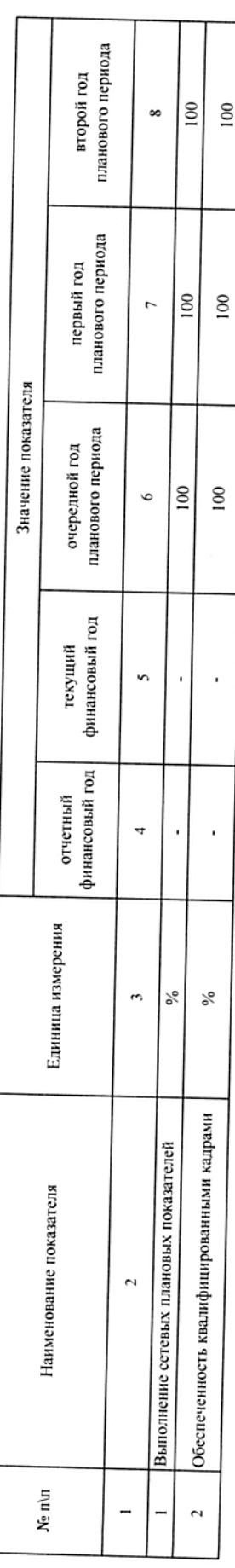

Порядок оказания государственной услуги. ÷

В соответствии с отраслевым технологическим регламентом оказания государственной услуги в сфере образования.

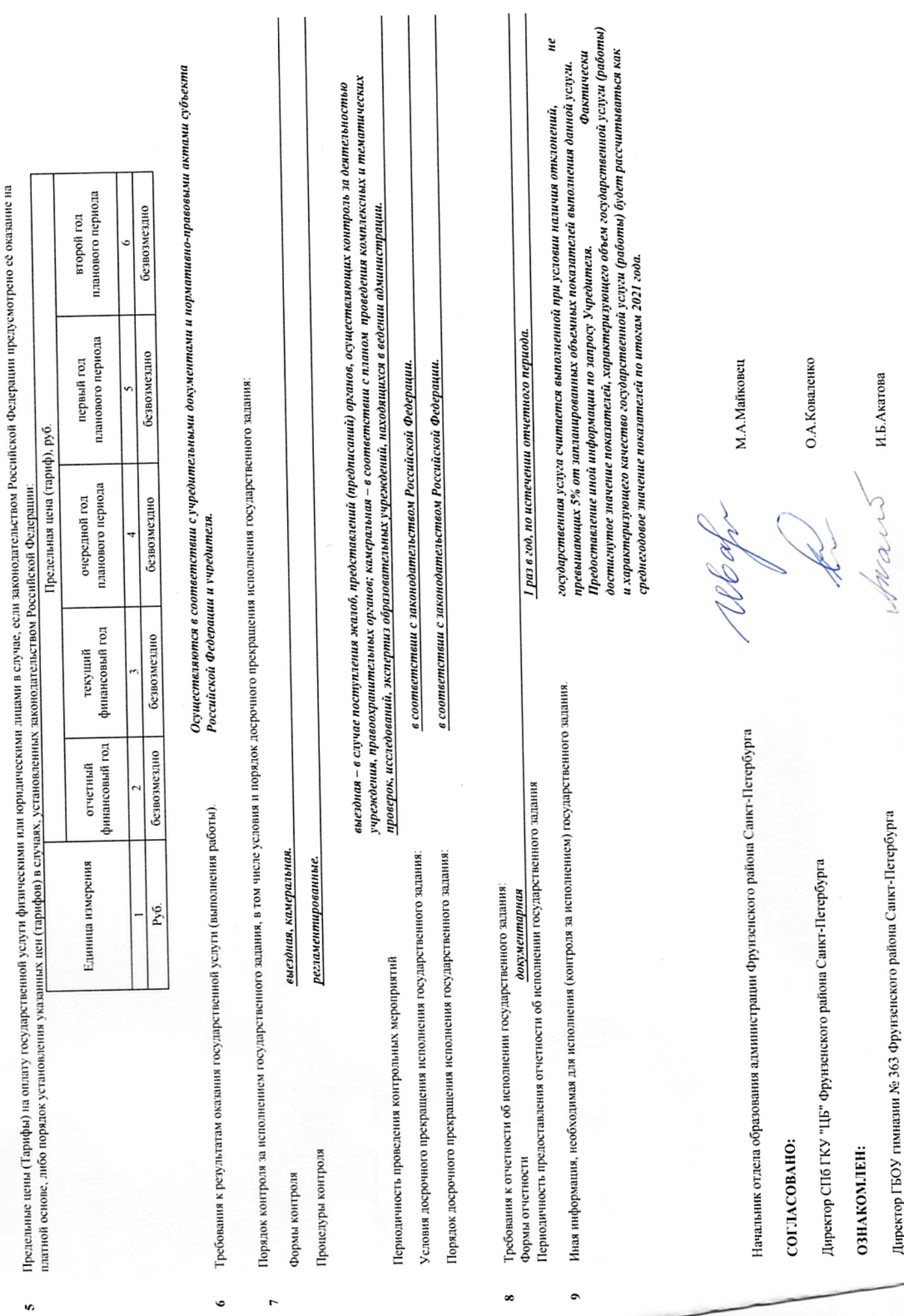

Директор ГБОУ гимназии № 363 Фрунзенского района Санкт-Петербурга

 $\cdots$ 

И.Б.Акатова

B данном документе<br>пронумеровано  $\frac{\sqrt{9}}{8}$ прошито и листа (ов) Главный специалист отдела образования **МАМИНИСТРА** (должность) Пудовкин А.В.<br>(ФИО)  $\not\!\!E$  $(no\`onucb)$  $2021$